## **LISTE DES IMAGES**

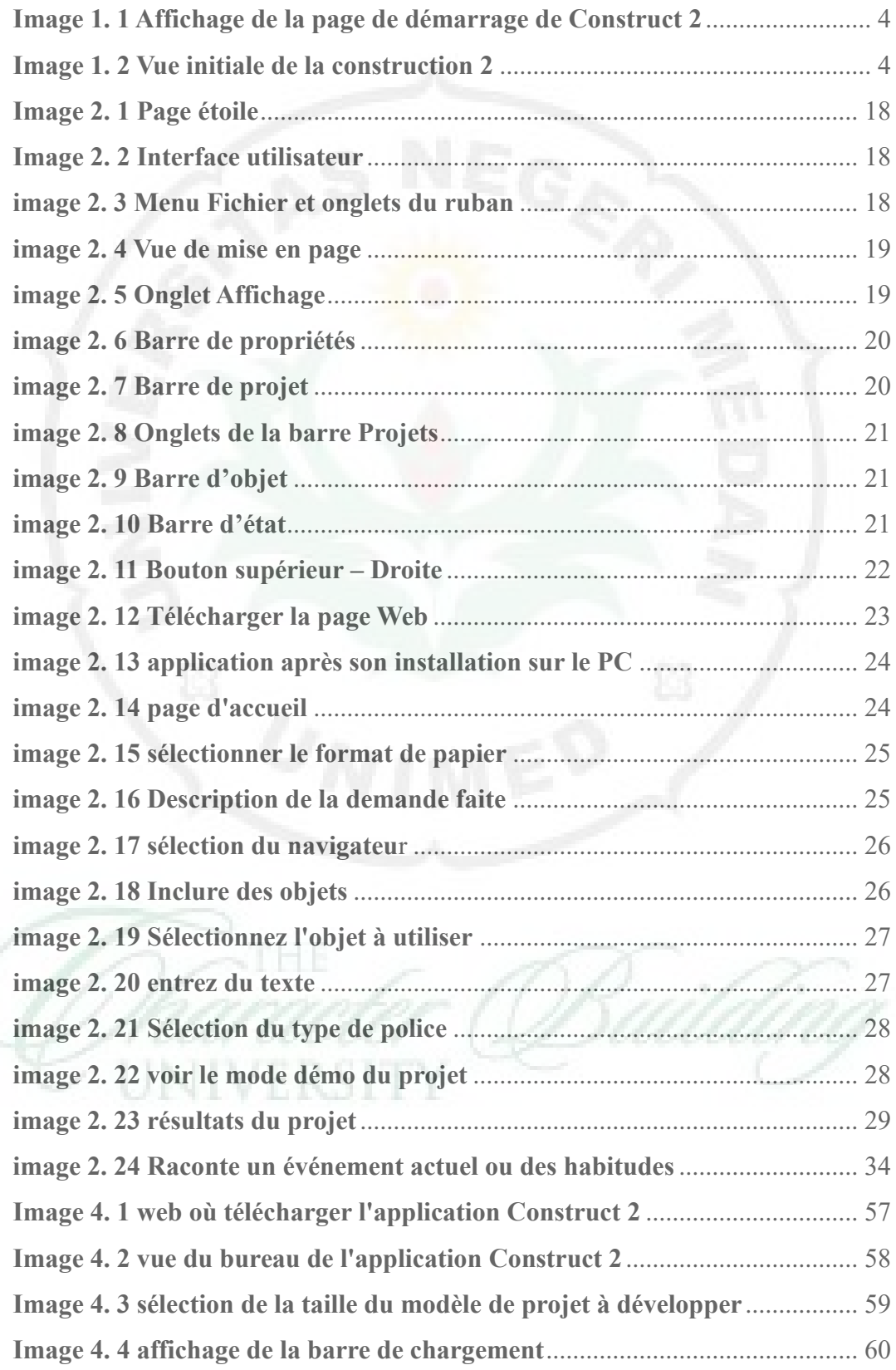

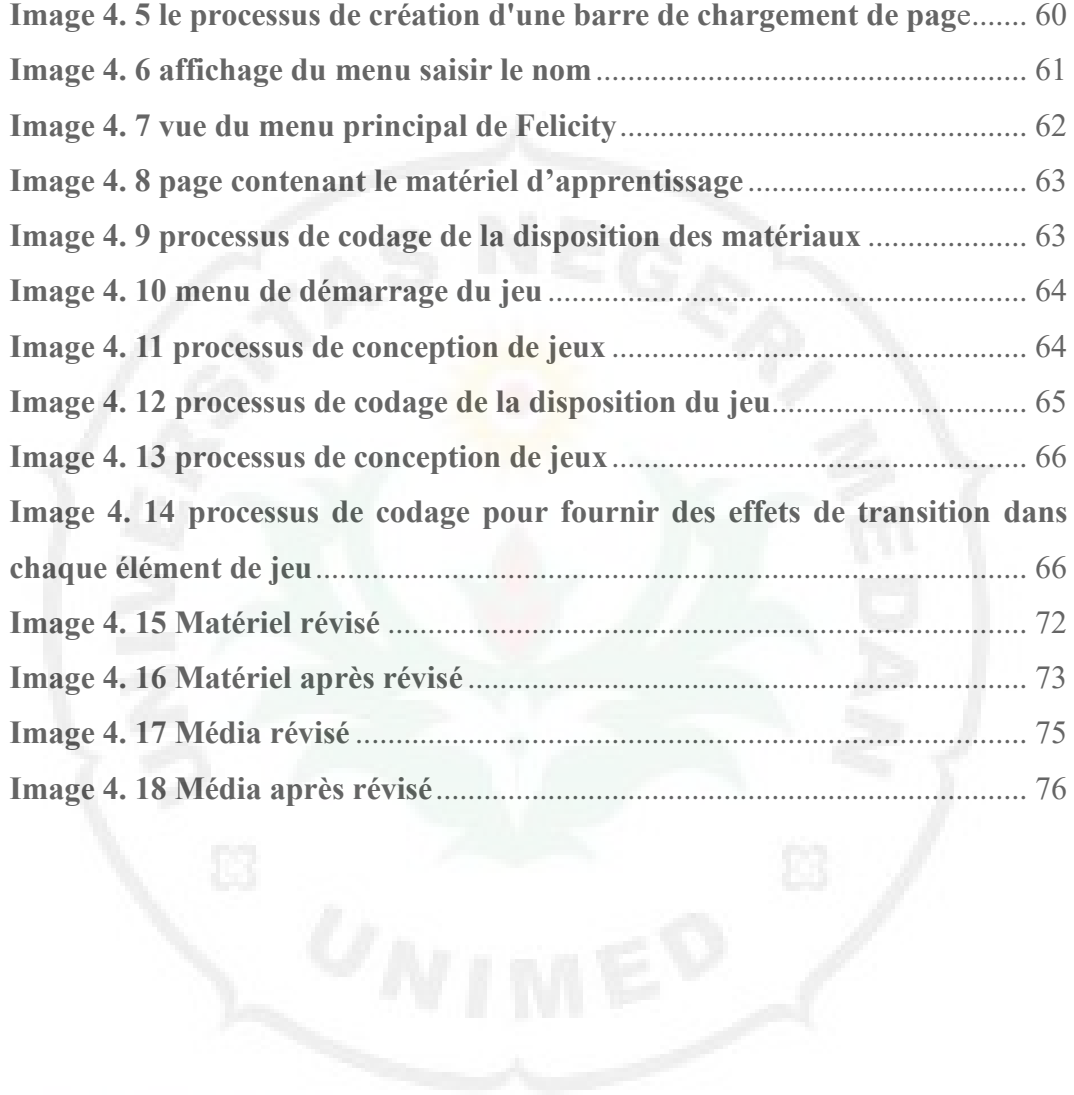

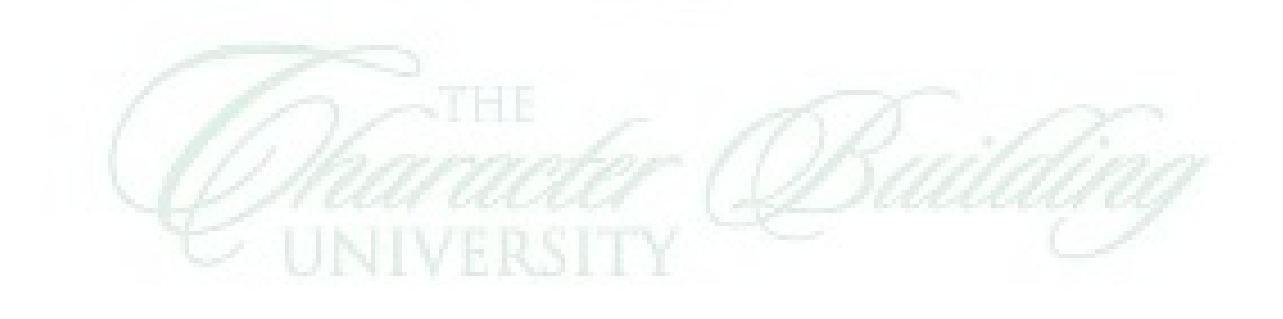